#### **Adding W3C Media Source Extensions and Encrypted Media Extensions to GStreamer**

#### **Jordan Yelloz**

Senior Software Engineer

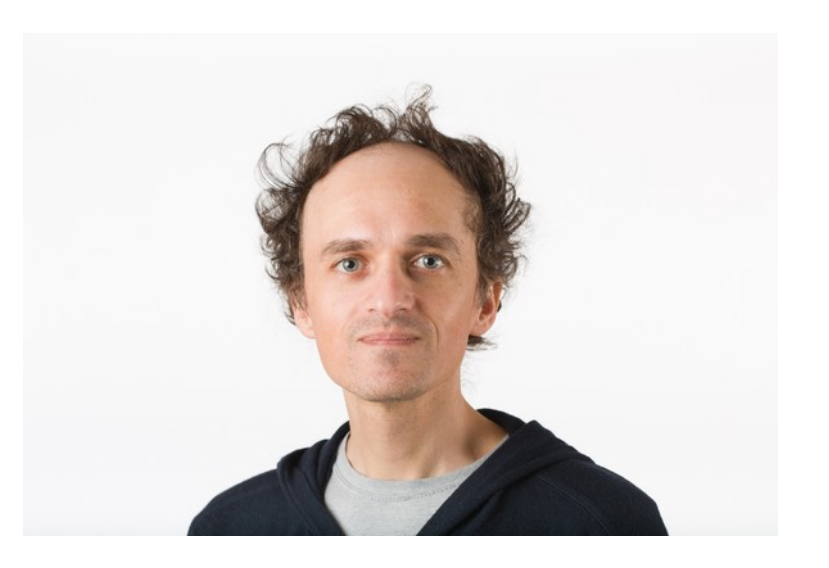

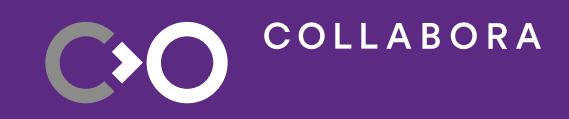

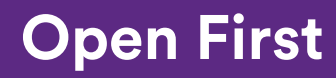

#### **About Me**

- Working on GStreamer projects at Collabora since 2022
- Previously worked at Amazon Video and a few much smaller companies
	- Projects ranging from digital print automation, GStreamer, Linux audio drivers, web services
- Based in Fort Collins, Colorado, USA

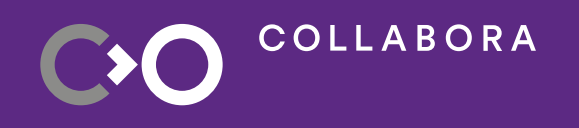

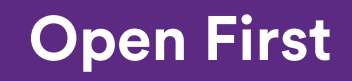

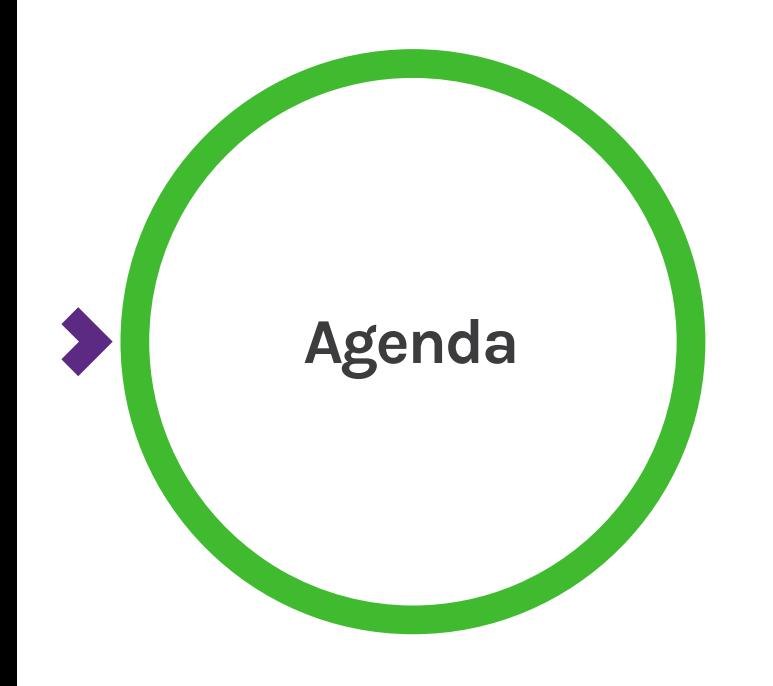

- Media Source Extensions (MSE) Introduction
- Encrypted Media Extensions (EME) Introduction
- **GStreamer MSE Library**
- GStreamer EME Interfaces
- GStreamer EME Implementations
- Development Challenges

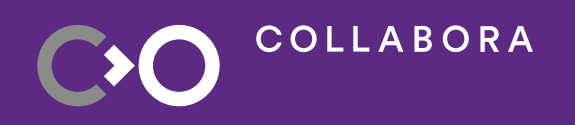

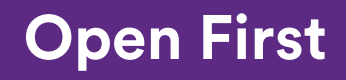

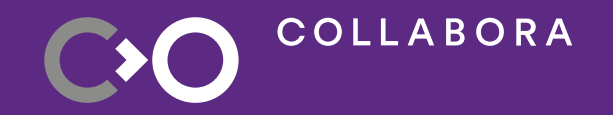

## **Media Source Extensions Introduction**

### **Media Source Extensions - Intro**

- Web technology allowing programmatic input to <audio>/<video> elements
- Demuxes and parses raw data into timecoded samples
- Stores samples in time-addressable data structures
- Supported formats:
	- Fragmented MP4
	- WebM
	- MPEG-TS
	- MP3/M4A audio

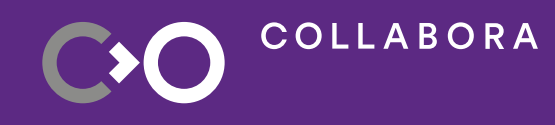

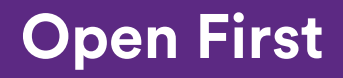

#### **Media Source Extensions - Intro**

- **HTML Media Element** 
	- Playback component
- Media Source
	- Entry point to MSE API, group of Source Buffers, attached to Media Element
- Source Buffer
	- Single byte stream of content
	- Bytes are parsed and organized into Track Buffers
- **Track Buffer** 
	- Parsed timeline of encoded samples for a single track, may have gaps
	- Feeds media into playback component

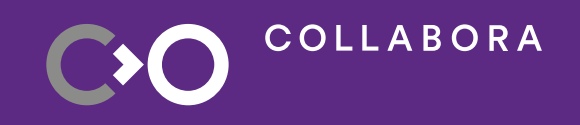

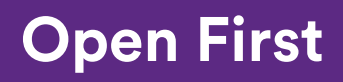

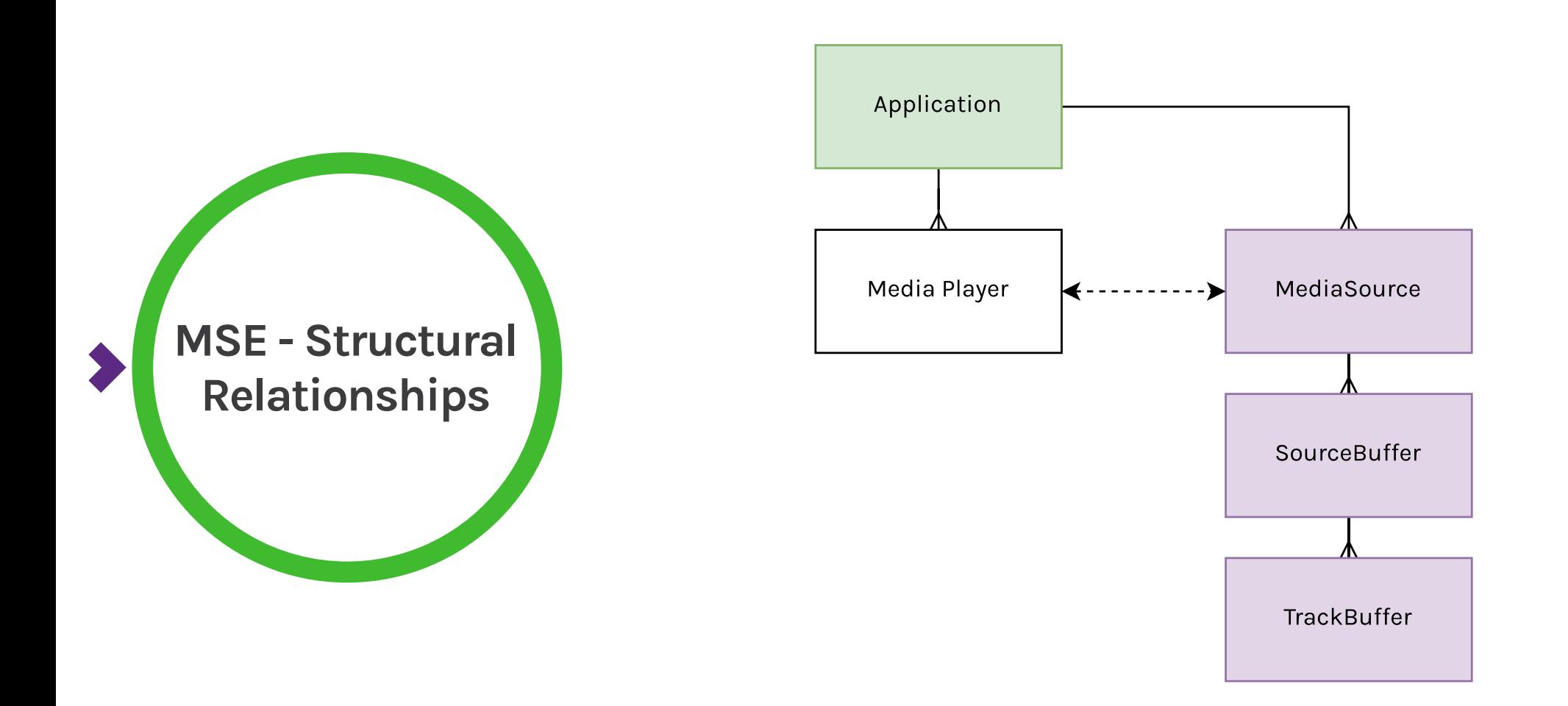

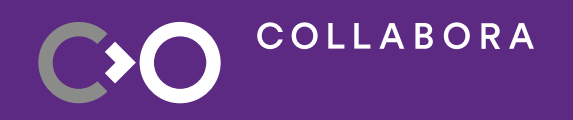

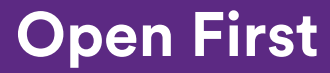

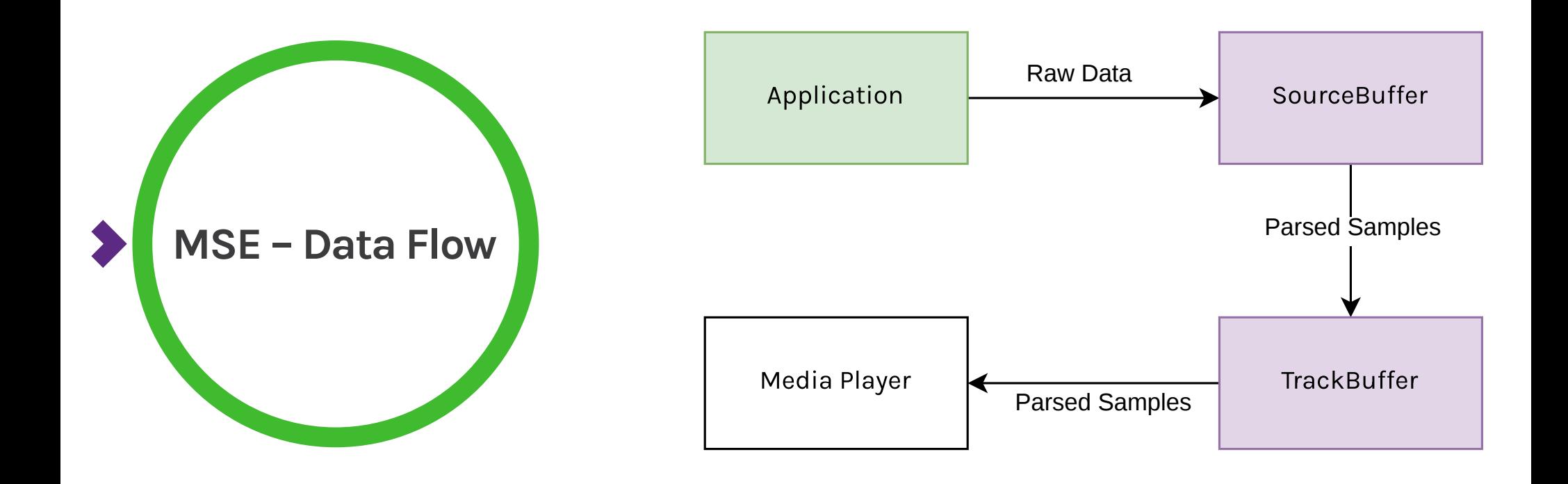

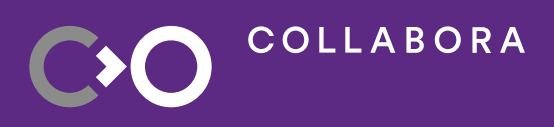

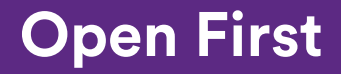

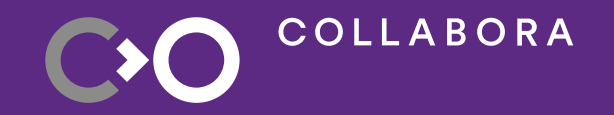

### **Encrypted Media Extensions Introduction**

## **Encrypted Media Extensions - Intro**

- Web technology for decryption of encrypted media
- Primarily defines communications pattern between Application, License Authority, and Content Decryption Module (CDM)
- Supported container formats:
	- MP4, WebM
- Relies on Common Encryption (CENC) scheme for each supported container
	- Allows the same encrypted media to be processed by multiple CDMs
	- Initialization Data within container informs system which keys are needed to decrypt a span of media
- Specifies "Clear Key" decryption system for evaluation purposes
- Web browsers integrate commercial CDMs

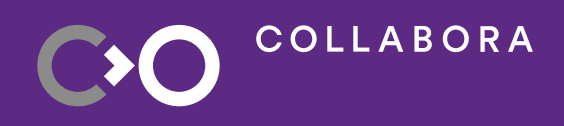

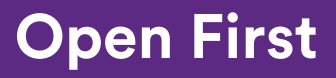

## **Encrypted Media Extensions - Intro**

- MediaKeySystemAccess
	- Builds Media Keys instance when possible
- MediaKeys
	- Wrapper for underlying CDM instance, maintains Sessions
- MediaKeySession
	- Represents the keys referenced in a single unit of Initialization Data

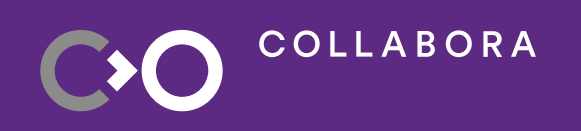

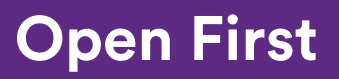

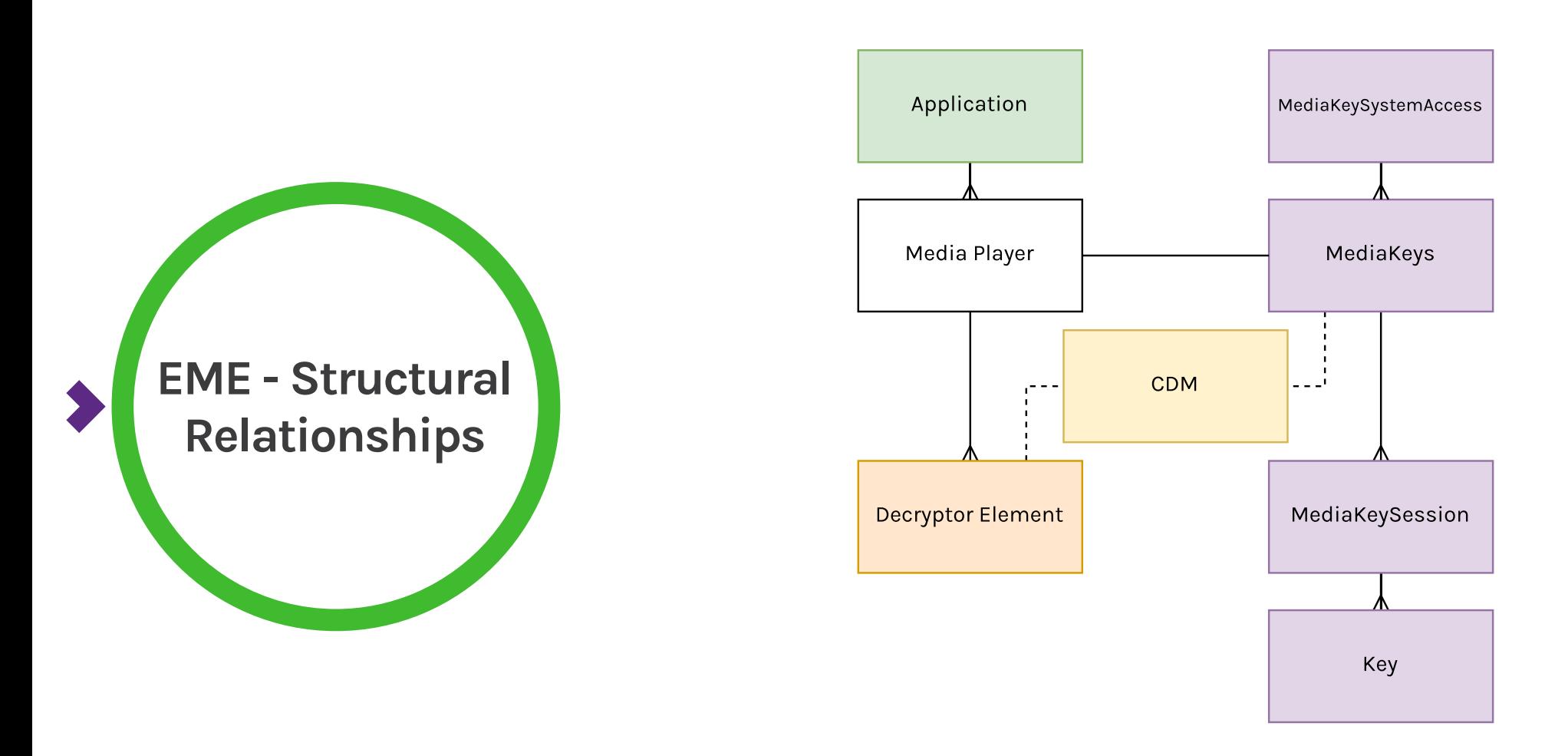

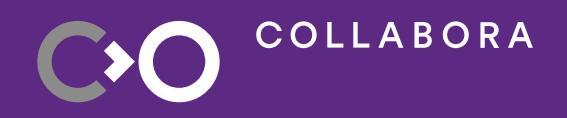

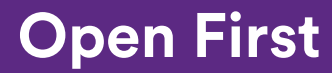

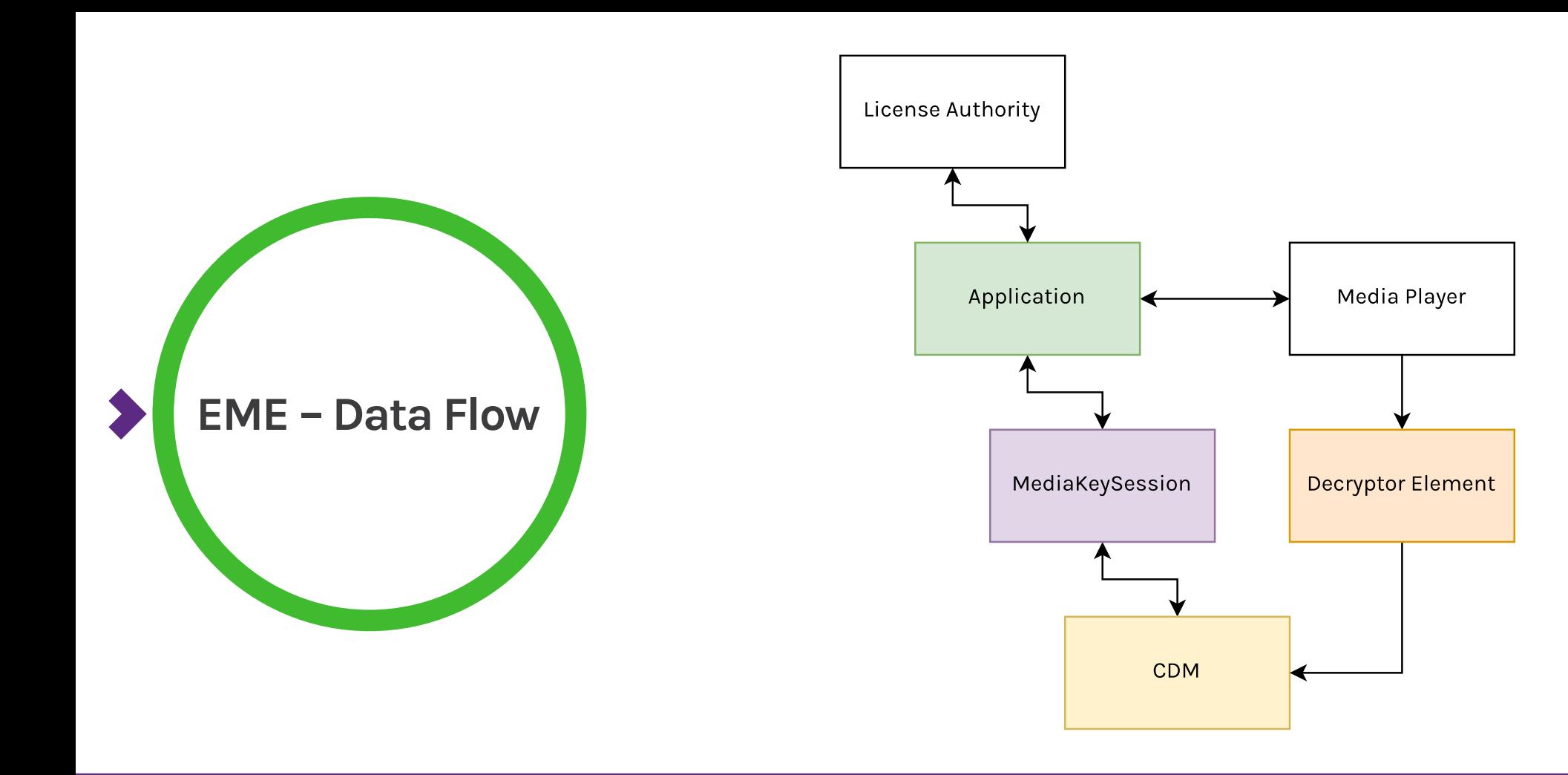

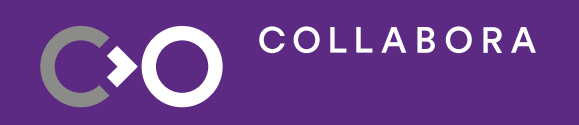

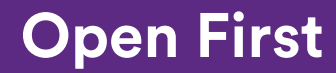

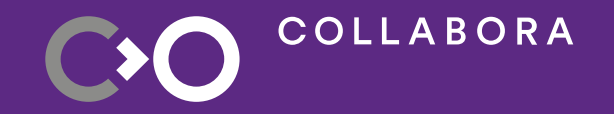

## **GStreamer MSE Library**

## **GStreamer MSE Library**

- Allows applications to use MSE API without a web browser library
- **Based on existing WebKit implementation** 
	- Converted from C++ to GObject C and simplified
- Implementation relies on appsrc, parsebin, and appsink
- Adds custom msesrc element handling mse:// URI scheme
- Integrates with GstPlay / playbin

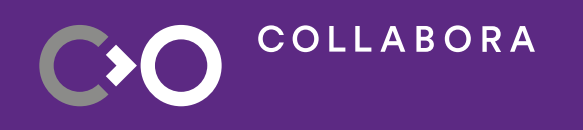

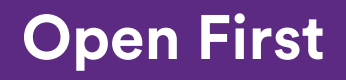

## **GStreamer MSE – Application Usage**

- Create Pipeline with msesrc element
	- playbin3 uri=mse:// should be enough
- Create Media Source, attach to msesrc
- Add Source Buffers to Media Source
- Play pipeline
- Feed Source Buffers with data

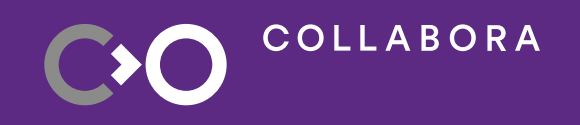

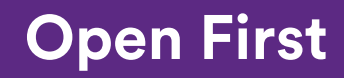

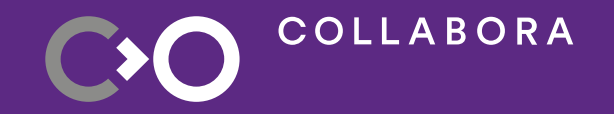

## **GStreamer EME Library**

#### **Protected Media in GStreamer**

- What exists now inside GStreamer?
	- Demuxers
		- Tag buffers with GstProtectionMeta
		- Raise GST\_EVENT\_PROTECTION
		- Supported demuxers: MP4, WebM, DASH, MSS
	- Decryptors?

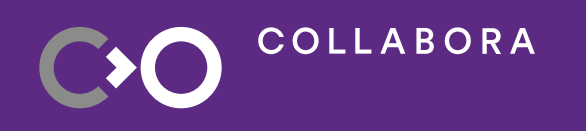

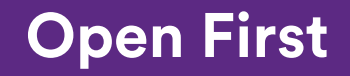

## **GStreamer EME Library**

- A set of Interfaces and Data Models
	- GstMediaKeySystemAccess Provides GstMediaKeys instance
	- GstMediaKeys CDM instance wrapper, manages lifecycle of sessions
	- GstMediaKeySession Groups related keys, manages lifecycle of keys
- Also defines a convention for Content Decryption Module plugins
	- Protection System Entry point
- API relies heavily on GstPromise, matching W3C EME's use of JS Promises

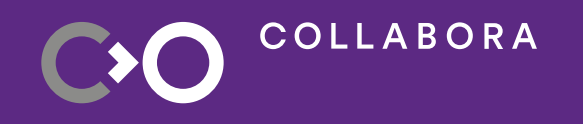

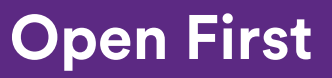

## **GStreamer EME – Application Usage**

- Set up pipeline with decryptor element or just use GstPlay
- Instantiate supported protection system(s)
	- Request GstMediaKeySystemAccess
	- Create GstMediaKeys
- Watch the Bus for GST MESSAGE NEED CONTEXT and inform origin element of preferred protection system
- Watch the Bus for eme-encrypted message from decryptor element
- Asynchronously answer contained promise with appropriate GstMediaKeys instance
- Create session for each new unit of Initialization Data
- Request License from License Authority
- Feed License Authority's response back to Session

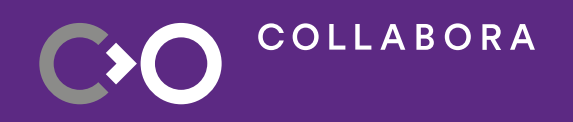

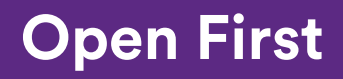

## **GStreamer EME – CDM Integration**

- Multiple options
	- Write a plugin:
		- Implement GstMediaKeySystemAccess, GstMediaKeys, GstMediaKeySession
		- Implement custom decryptor element
	- Re-use an OpenCDM plugin

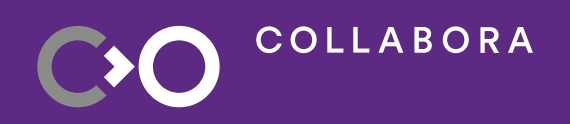

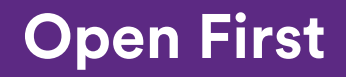

## **GStreamer EME – CDM Integration**

- Using Widevine CDM included with Web Browsers
- Create OpenCDM module wrapper
	- Module C++ Headers are distributed in browser source tree
	- Discover local installation path
	- Link at runtime using GModule
- Application
	- Instantiate CDM
	- Handle Messages
	- Communicate with License Authority

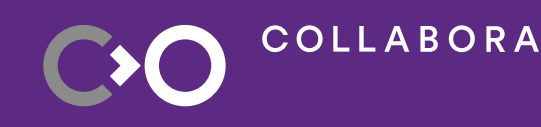

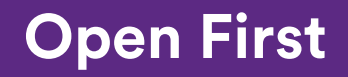

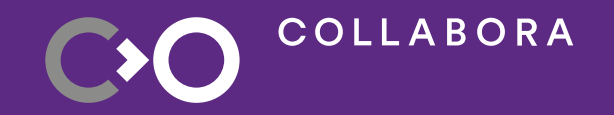

## **Development Challenges**

## **Development Challenges - MSE**

- Porting from WebKit
	- Removal of HTML/DOM/JavaScript concepts
	- Removal of threading model of WebKit
	- Simplification of design WebKit is designed to support multiple implementations of MSE for platforms that don't rely on GStreamer
- Conformance Testing
	- Existing Web Platform Tests rely on web browser

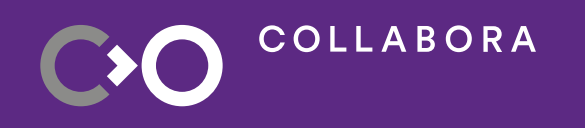

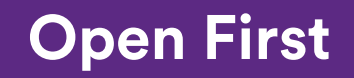

## **Development Challenges - EME**

- Reliance on GstPromise: lots of utility code to pack/unpack GstStructure fields
- Decryptor elements: GStreamer elements must advertise supported key systems statically
	- CDMs might not have a mechanism to enumerate supported key systems
	- Issue for implementations that are abstractions over multiple CDMs

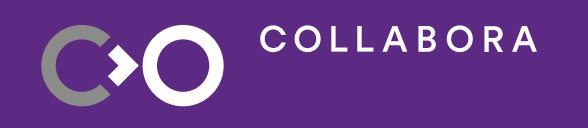

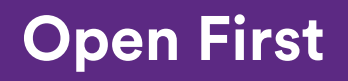

#### **Development Status**

- MSE:
	- [https://gitlab.freedesktop.org/gstreamer/gstreamer/-/merge\\_requests/2992](https://gitlab.freedesktop.org/gstreamer/gstreamer/-/merge_requests/2992)
- EME:
	- Coming Soon

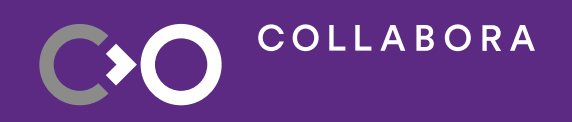

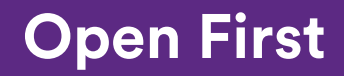

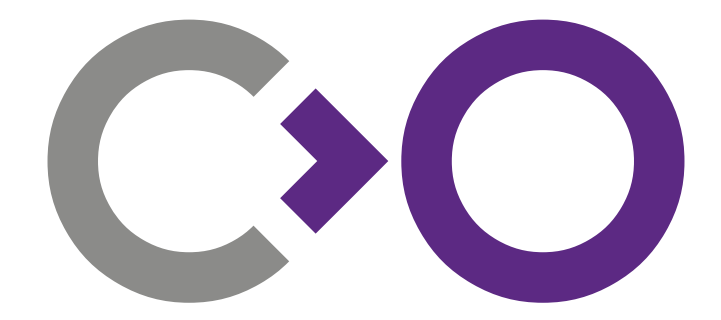

## **Thank you!**

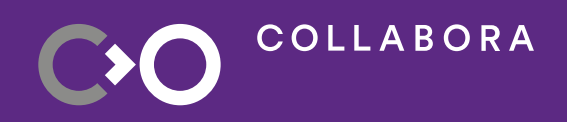

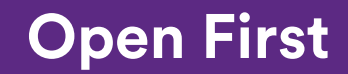

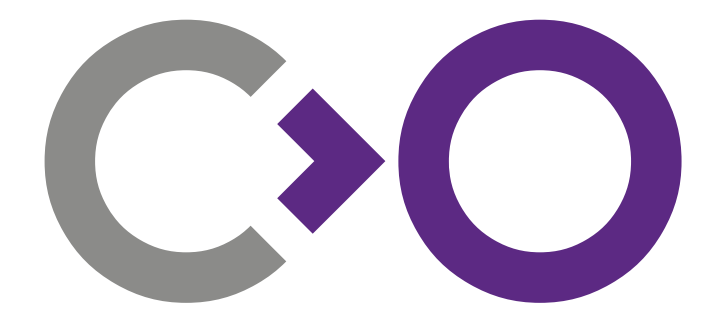

# **We are hiring [col.la/careers](http://col.la/careers)**

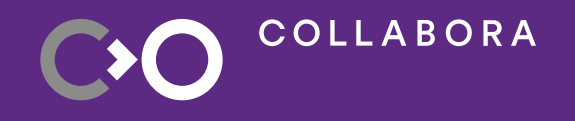

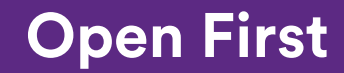